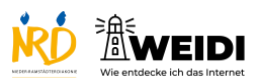

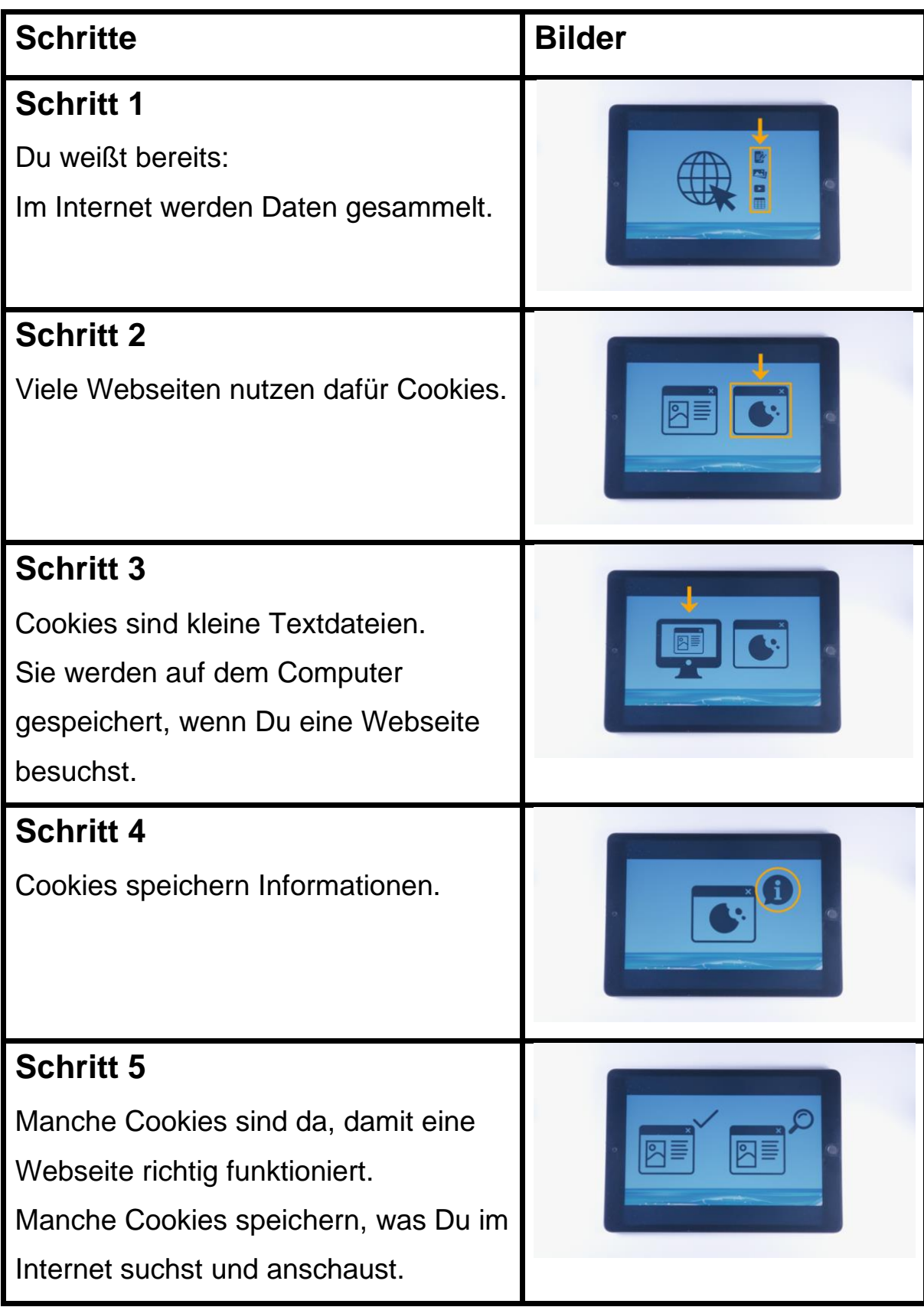

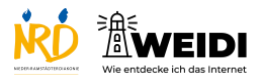

Internet Aufbau: Was sind Cookies?

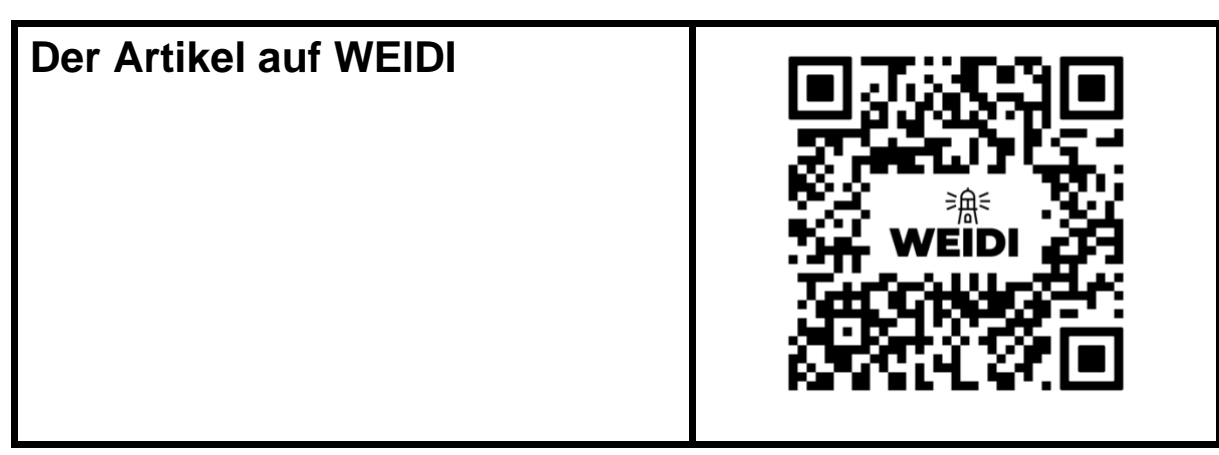